# <sup>²</sup> **WORD – Initiation (5'21'23)**

## **C** OBJECTIFS

- Maîtriser l'interface de Word et créer des documents simples.
- Organiser et structurer des documents avec des tableaux et une mise en page professionnelle.
- Savoir taper, corriger et imprimer des documents avec Word.

### *<b>A* INFORMATIONS

- **Public :** Tout public
- **Prérequis :** Aucun
- **Durée :** 5h20

## **FINANCEMENT**

Une action de formation peut faire l'objet d'une prise en charge OPCO. Evolugo identifie et vous accompagne dans les démarches de financement.

## **R** MOYENS

### **Pédagogiques :**

- Apports théoriques
- Études de cas
- Questions/Réponses

### **Matériels :**

- Ordinateurs / Tablettes /
- **Smartphones**
- Paperboard

### **Méthodes d'évaluation :**

- Quiz
- QCM

### *<u>In CONTACT</u>*

**Tél :** 01 84 80 80 95 **E-mail :** accompagnement@evolugo.fr **NDA :** 42680221468 **Nom de l'accompagnateur :**  Anthony PITKANITSOS

## **HORAIRES**

Libres en E-learning

• Test de positionnement **5'00**

## **Module 1 : Rédiger des documents simples**

### Sous-module 1 : Interface générale de Word

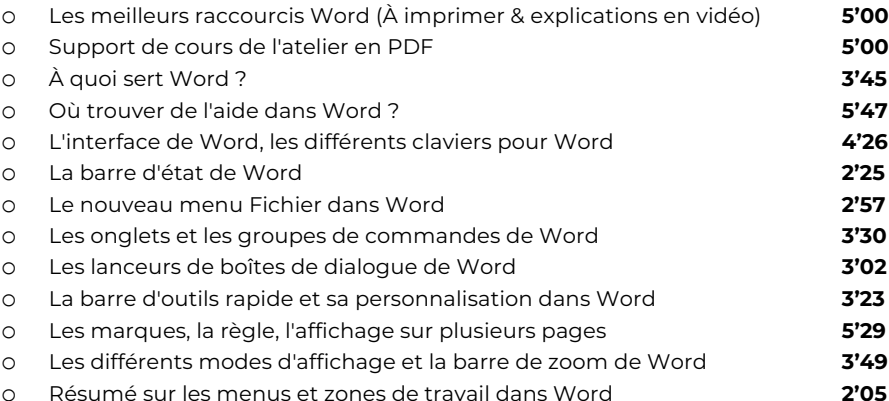

### Sous-module 2 : Créer et sauvegarder des documents

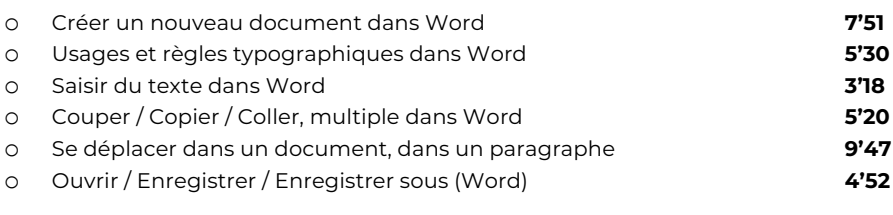

### Sous-module 3 : Mettre en page du texte

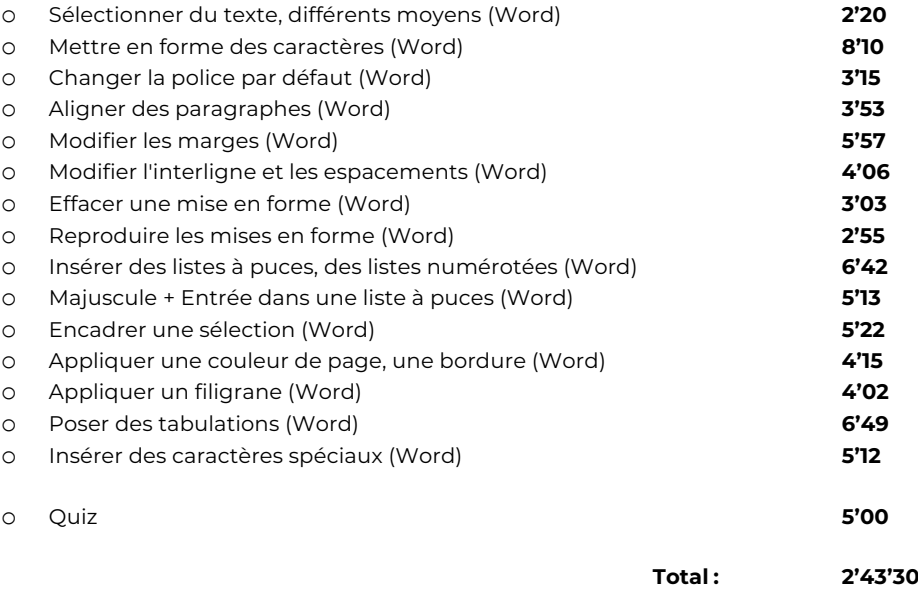

# <sup>²</sup> **WORD – Initiation (5'21'23)**

## **C** OBJECTIFS

- Maîtriser l'interface de Word et créer des documents simples.
- Organiser et structurer des documents avec des tableaux et une mise en page professionnelle.
- Savoir taper, corriger et imprimer des documents avec Word.

## *<b>A* INFORMATIONS

- **Public : Tout public**
- **Prérequis :** Aucun
- **Durée :** 5h20

## **FINANCEMENT**

Une action de formation peut faire l'objet d'une prise en charge OPCO. Evolugo identifie et vous accompagne dans les démarches de financement.

## **R** MOYENS

### **Pédagogiques :**

- Apports théoriques
- Études de cas
- Questions/Réponses

### **Matériels :**

- Ordinateurs / Tablettes /
- **Smartphones** • Paperboard
- 

### **Méthodes d'évaluation :**

- Quiz
- QCM

### *<u>In CONTACT</u>*

**Tél :** 01 84 80 80 95 **E-mail :** accompagnement@evolugo.fr **NDA :** 42680221468 **Nom de l'accompagnateur :**  Anthony PITKANITSOS

## **HORAIRES**

Libres en E-learning

## **Module 2 : Organiser et structurer ses documents**

### Sous-module 1 : Taper et corriger son texte

- o Rechercher du texte dans un document (Word) **4'43** o Remplacer du texte dans un document (Word) **2'17** o Utiliser le correcteur orthographique et grammatical (Word) **3'53** o Utiliser le dictionnaire des synonymes (Word) **3'24** o Taper rapidement un émoticône dans un document (Word) **4'23** Sous-module 2 : Créer des tableaux o Insérer un tableau dans un document, saisir du texte (Word) **8'51** o Ajouter, supprimer des lignes ou des colonnes (Word) **3'08** o Fusionner ou scinder les cellules (Word) **2'30** o Appliquer des bordures, des couleurs de fond (Word) **5'28**
- o Gérer hauteur des lignes et largeur des colonnes (Word) **3'05**
- o Gérer les marges des cellules (Word) **2'18**

### Sous-module 3 : Mettre en page et imprimer

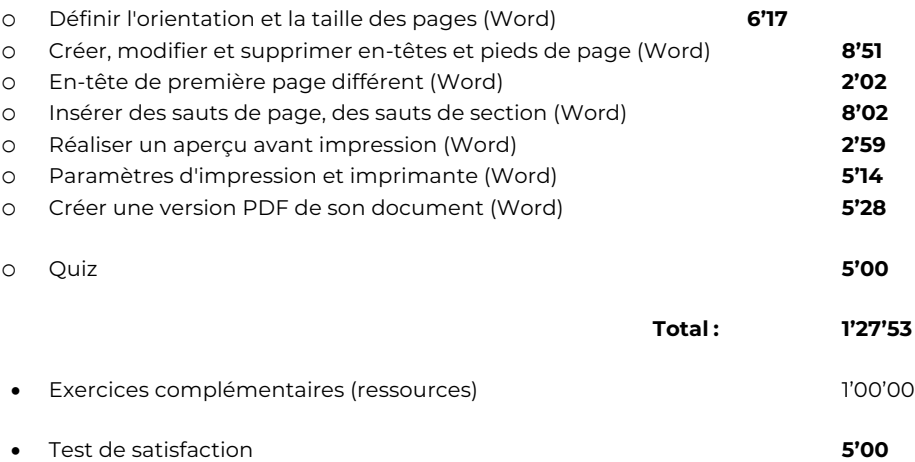

# **Total : 5'21'23**